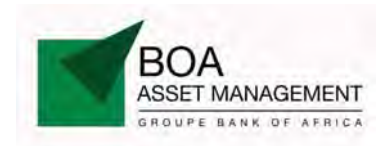

La société de gestion BOA-ASSET MANAGEMENT publie, à l'attention des intervenants du Marché Financier Régional, la Valeur Liquidative du FCP EMERGENCE, déterminée le 12 Juin 2013, et de référence pour le 13 Juin 2013, dans le tableau ci-dessous :

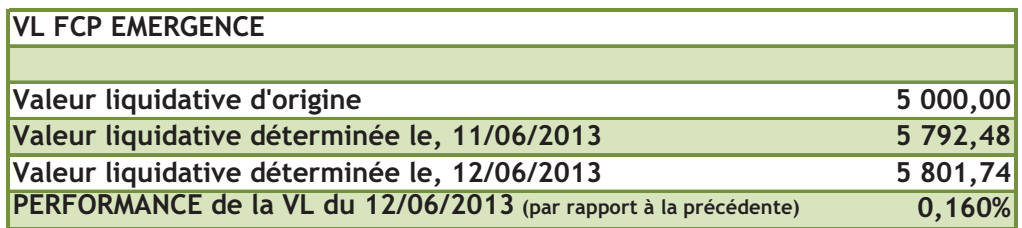

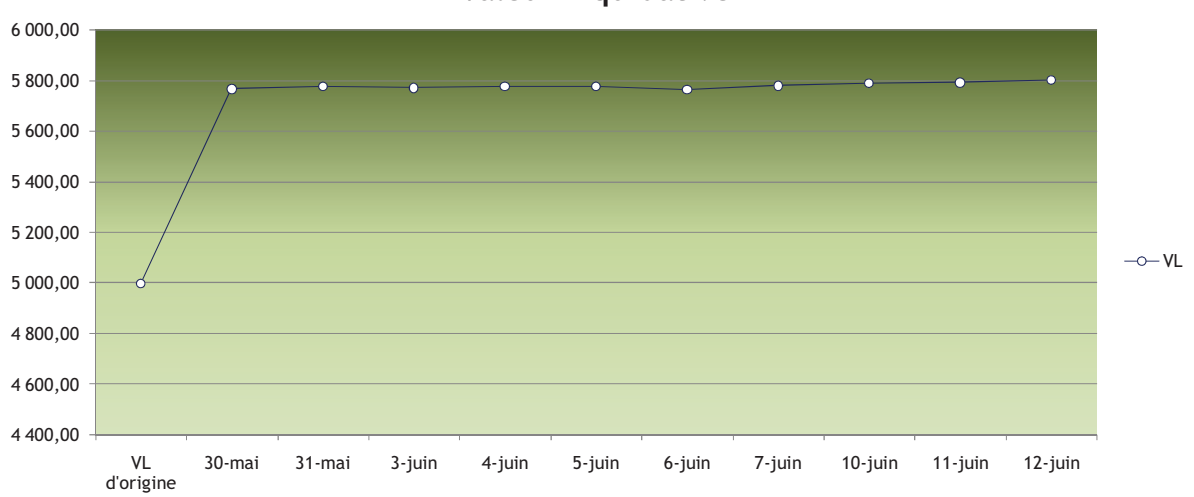

**Valeur Liquidative** 

## EVOLUTION DE LA VALEUR LIQUIDATIVE

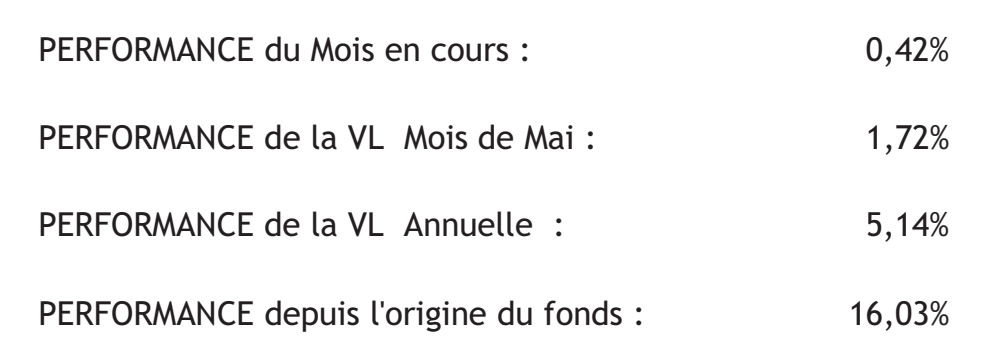